डवाला विद्यापीठ ञडचिर्य

महाराष्ट्र शासन अधिसुचना क्रमांक २००७/(३२२/०७) विशी-४ महाराष्ट्र विद्यापीठ अधिनियम १९९४ (१९९४ चा महा. ३५) च्या कलम ३ च्या पोटकलम (२) अन्वये दिनांक २७ सप्टेंबर, २०११ रोजी स्थापीत व महाराष्ट्र सार्वजनिक विद्यापीठ अधिनियम, २०१६ (सन २०१७ चा महाराष्ट्र विद्यापीठ अधिनियम कमांक ६) द्वारा संचालित राज्य विद्यापीठ)

# (कूलसचिव कार्यालय)

एम.आय.डी.सी. रोड, कॉम्प्लेक्स, गडचिरोली - ४४२६०५

फोन/फॅक्स नंबर ०७१३२-२२३१०४  $\cdot$  $\cdot$  E-Mail : gug.registrar@gmail.com

जा.क./गोंवीग/कुसका/ १२०१  $12020$ 

दिनांक ०७/०९/२०२०  $\overline{\circ}$ 

प्रति,

मा. प्राचार्य. सर्व सलंग्नीत महाविद्यालय, गोंडवाना विद्यापीठ, गडचिरोली,

विषय :- दिनांक १४ ते १९ सप्टेंबर, २०२० रोजी आयोजीत कार्यक्रमाबाबत.

संदर्भ :- सरदार पटेल महाविद्यालय, चंद्रपूर जि. चंद्रपुर यांचे पत्र कमांक SPM/1307/20 दि.०५/०९/२०२० रोजीचे पत्र.

महोदय.

उपरोक्त संदर्भीय विषयाचे अनुषंगाने कळविण्यात येते की, सरदार पटेल महाविद्यालय, चंद्रपूर येथील संगणकशास्त्र विद्याभागाच्या वतीने दि. १४ ते १९ सप्टेंबर २०२० दरम्यान "Online Teaching Aids for Teaching Profession" या विषयावर कार्यक्रमाचे आयोजन करण्यात आलेले आहे.

करीता, आपल्या महाविद्यालयातील विभागप्रमुख व प्राध्यापक यांना याबाबत अवगत करून देण्यात यावे.

 $\mathbb{P}^1$ 

đ.

कलसचिव गोंडवाना विद्यापीठ, गडचिरोली

प्रतिलिपी :— स्विय सहायक, मा. कुलगुरूंचे कार्यालय, गोंडवाना विद्यापीठ, गडचिरोली.

 $\mathcal{U}$ 

 $\mathcal{G}$ 

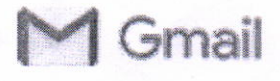

**JY Grnail** Dr Ishwar Mohurley <gug.registrar@gmail.com>

### One Week faculty Development Program

1 message

Asstt. Prof, Santosh Prakash Shinde <sssantosh3T@gmail.com> To: gug.registrar@gmail.com Cc: "S. B. Kishor'' <s.b.kishor.spc@gmail.com>

Sat, Sep 5, 2020 at 4:10 PM

Respected Sir, Kindly download the attachment herewith. Regiskation Link to be Displayed on University portal

### https://forms.gle/NFqSmQN5cBfq385C9

https://t.me/joinchat/MEzdJx0AB79W-Sg5DO5cGQ and Telegram Link is

Best Regards Asstt. Prof. Santosh Shinde Sardar Patel Mahavidyalaya, Chandrapur

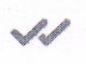

Sender notified by **Mailtrack** 

#### 2 attachments

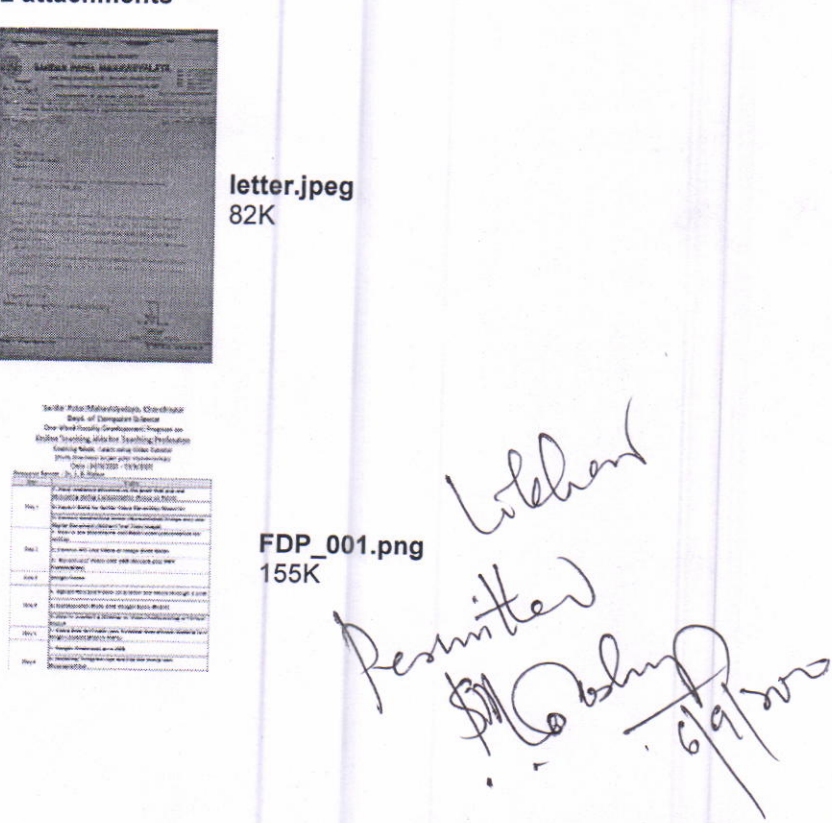

## Sardar Patel Mahavidyalaya, Chandrapur **Dept. of Computer Science One-Week Faculty Development Program on Online Teaching Aids for Teaching Profession**

**Teaching Mode: Learn using Video Tutorial** (Daily One Hour as per your convenience) Date: 14/9/2020 - 19/9/2020

Resource Person : Dr. S. B. Kishor

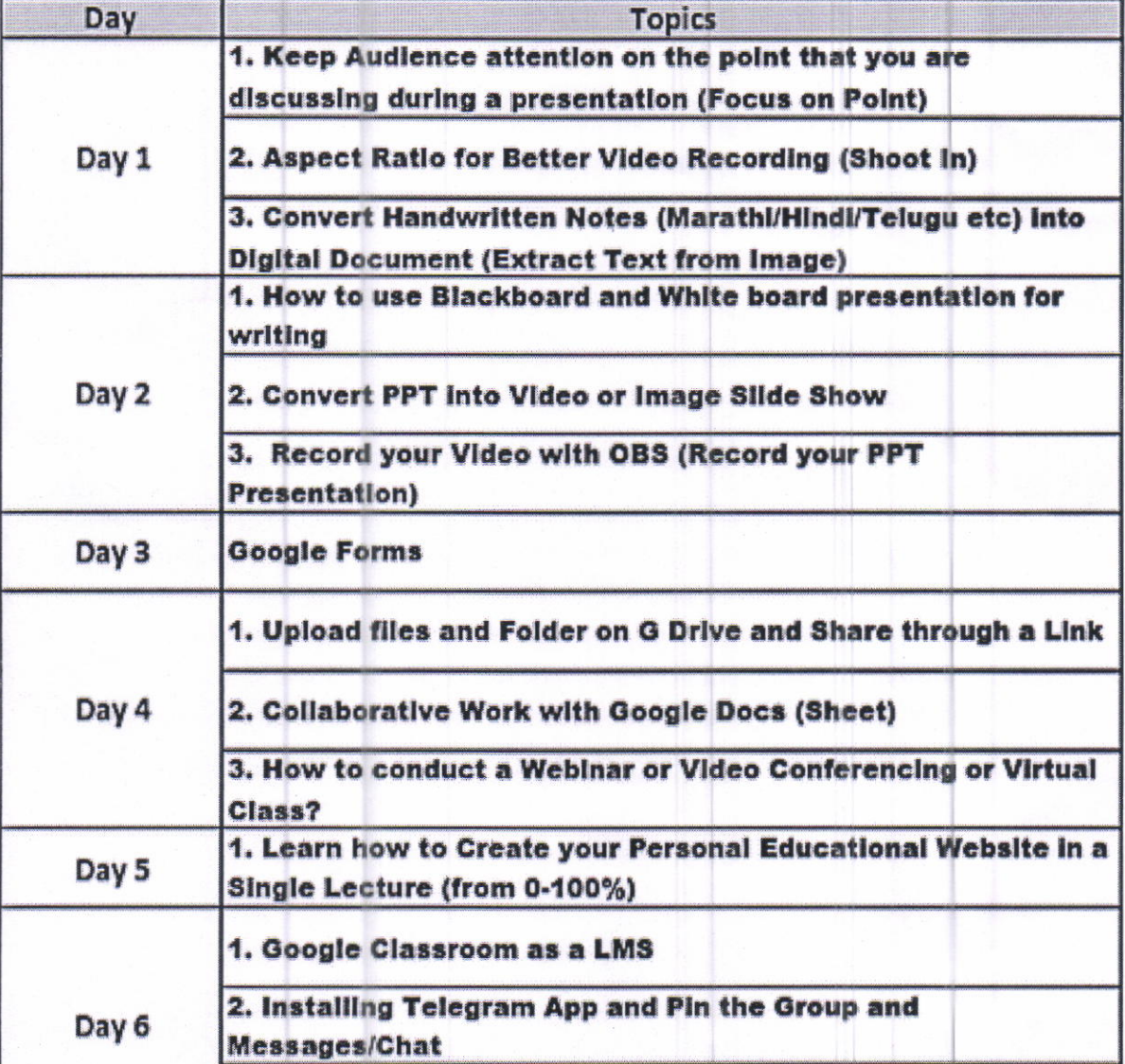